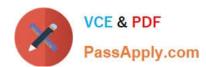

# **MB-300**<sup>Q&As</sup>

Microsoft Dynamics 365 Core Finance and Operations

### Pass Microsoft MB-300 Exam with 100% Guarantee

Free Download Real Questions & Answers PDF and VCE file from:

https://www.passapply.com/mb-300.html

100% Passing Guarantee 100% Money Back Assurance

Following Questions and Answers are all new published by Microsoft
Official Exam Center

- Instant Download After Purchase
- 100% Money Back Guarantee
- 365 Days Free Update
- 800,000+ Satisfied Customers

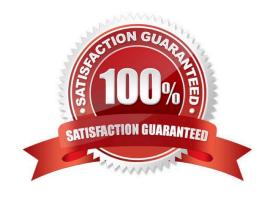

### https://www.passapply.com/mb-300.html 2024 Latest passapply MB-300 PDF and VCE dumps Download

### **QUESTION 1**

You are implementing Dynamics 365 Finance and Dynamics 365 Supply Chain Management.

Items must be migrated from a legacy system. Units of measure must be present in Dynamics 365 Finance and Dynamics 365 Supply Chain Management before the items can be loaded.

You need to import units of measure.

Which entity category should you use?

- A. Reference
- B. Parameter
- C. Master
- D. Transaction

Correct Answer: A

Reference: https://docs.microsoft.com/en-us/dynamics365/fin-ops-core/dev-itpro/data-entities/data-entities

#### **QUESTION 2**

### **HOTSPOT**

You need to resolve issues with the default Excel templates.

What should you do? To answer, select the appropriate options in the answer area.

NOTE: Each correct selection is worth one point.

Hot Area:

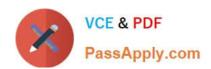

# Configure a usable Excel template from the sales order form

Update the existing Customer form document template

Upload a modified document template

Delete and replace the existing base document template

Create a new Customer entity for the form

Assign the document template

**Customer Entity for the form** 

**Customer form** 

Customer template for the form

Correct Answer:

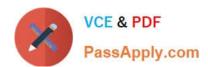

# Configure a usable Excel template from the sales order form

# Update the existing Customer form document template

Upload a modified document template

Delete and replace the existing base document template

Create a new Customer entity for the form

# Assign the document template

# Customer Entity for the form

**Customer form** 

# Customer template for the form

Reference: https://docs.microsoft.com/en-us/dynamics365/sales-professional/manage-excel-templates

### **QUESTION 3**

Note: This question is part of a series of questions that present the same scenario. Each question in the series contains a unique solution that might meet the stated goals. Some question sets might have more than one correct solution, while

others might not have a correct solution.

After you answer a question in this section, you will NOT be able to return to it. As a result, these questions will not appear in the review screen.

A company\\'s Dynamics 365 Commerce production instance is updated monthly as new versions of the software are released.

The company needs to identify any potential issues in new releases. They do not have developers to help with this initiative.

You need to implement a way to regression test scenarios.

Solution: Use the SysTest framework to create unit tests for critical business processes.

Does the solution meet the goal?

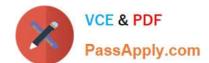

### https://www.passapply.com/mb-300.html

2024 Latest passapply MB-300 PDF and VCE dumps Download

| -  |      |
|----|------|
| Λ  | V~~  |
| н. | 1 45 |

B. No

Correct Answer: B

Reference: https://docs.microsoft.com/en-us/dynamics365/fin-ops-core/dev-itpro/perf-test/testing-validation

#### **QUESTION 4**

You are employed as a Dynamics 365 Finance system administrator at your company.

You have been tasked with making sure that users are able to quickly reduce the number of records. To do this, the data must be filtered according to specified criteria.

Which of the following is the appropriate query filter syntax for today\\'s date in a date field?

Which filter syntax should you use? To answer, select the appropriate options in the answer area.

A. DD

B. D

C. T

D. T(0)

Correct Answer: C

Reference: https://docs.microsoft.com/en-us/dynamics365/fin-ops-core/fin-ops/get-started/advanced-filtering-query-options

### **QUESTION 5**

A company implements Dynamics 365 Finance.

You have a requirement that the component data for address structure in the system be available in Portuguese (Brazil).

You need to provide address and contact information purpose with translation.

What should you do?

A. Under Organization administration, on the Global addresses tab, enter the appropriate translation value in the translations form

- B. In User options, set the language preference to Portuguese pt-BR and enter addresses for customers and vendors
- C. Upload files to Dynamics 365 Translation Services (DTS) for conversion
- D. Apply return from Dynamics 365 Translation Services (DTS) to the system by submitting a support ticket

Correct Answer: A

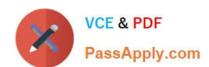

### https://www.passapply.com/mb-300.html 2024 Latest passapply MB-300 PDF and VCE dumps Download

MB-300 Practice Test

MB-300 Study Guide

MB-300 Braindumps